## onabet max cream

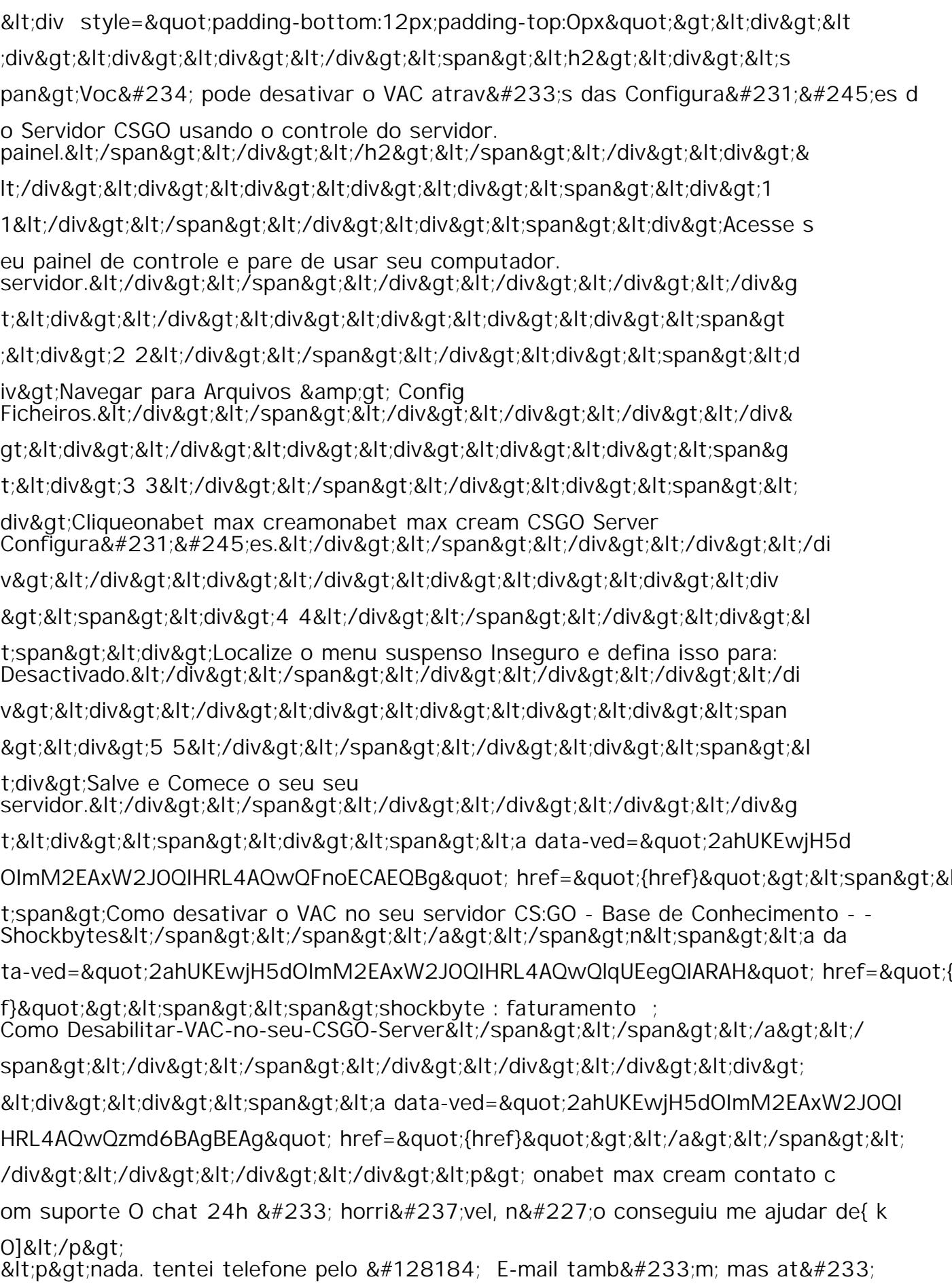

agora n tive retorno algum! Aguardo algum! Aguardo algum! Aguardo algum! Aguardo algum! Aguardo algum! Aguardo